## **Forefront UAG DirectAccess und Fun mit T-Mobile – Part I**

Nach der erfolgreichen Einrichtung von DirectAccess mit Forefront UAG, fingen die eigentlichen Probeme erst so richtig an, was die Anbindung von unterschiedlichen Clients anging.

Per oeffentlichem T-Mobile WLAN Hotspot funzte DA von jedem Client problemlos.

Mit Vodafone UMTS konnten wir noch gar keine DA Verbindung herstellen, aber das berichtet Part II dieses Blogs

Mit einer eigens fuer das Testen angeschafften T-Mobile UMTS Karte ging zumindest schon mal ein Ipv6 Ping ueber Forefront UAG in das interne Netz, aber nichts anderes.

Nach langem Suchen hatte Hendrik N. den entscheidenden Punkt gefunden: T-Mobile verwendet unterschiedliche APN. Bei einem APN (der standardmaessig eingerichtete) wird fuer die UMTS Verbindung NAT verwendet, sprich, man erhaelt eine private Ipv4-Adresse.

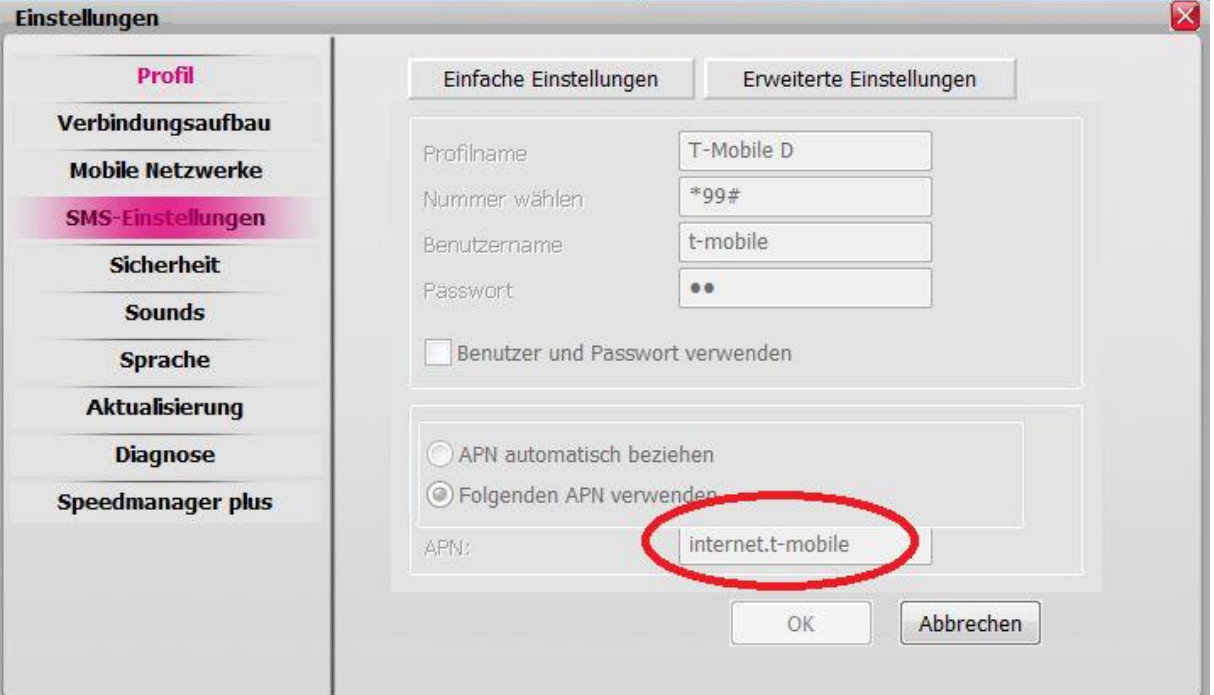

Der APN ist Internet.t-mobile.de.

Gut auch hier zu sehen: IPconfig liefert eine private IP, eine Webseite zum ermitteln der verwendeten IP-Adresse liefert die zugewiesene public Ipv4 fuer die UMTS Verbindung.

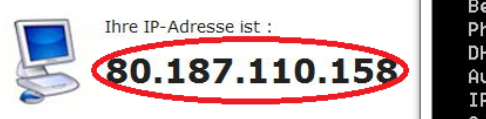

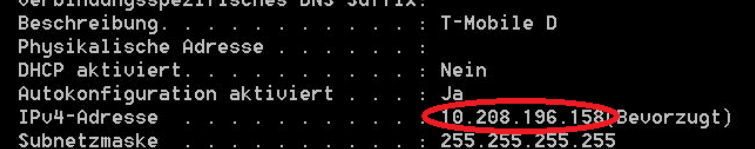

Die Loesung ist hier den APN auf Internet.t-d1.de umzustellen, dann funzt DirectAccess ueber Forefront UAG auch einwandfrei.

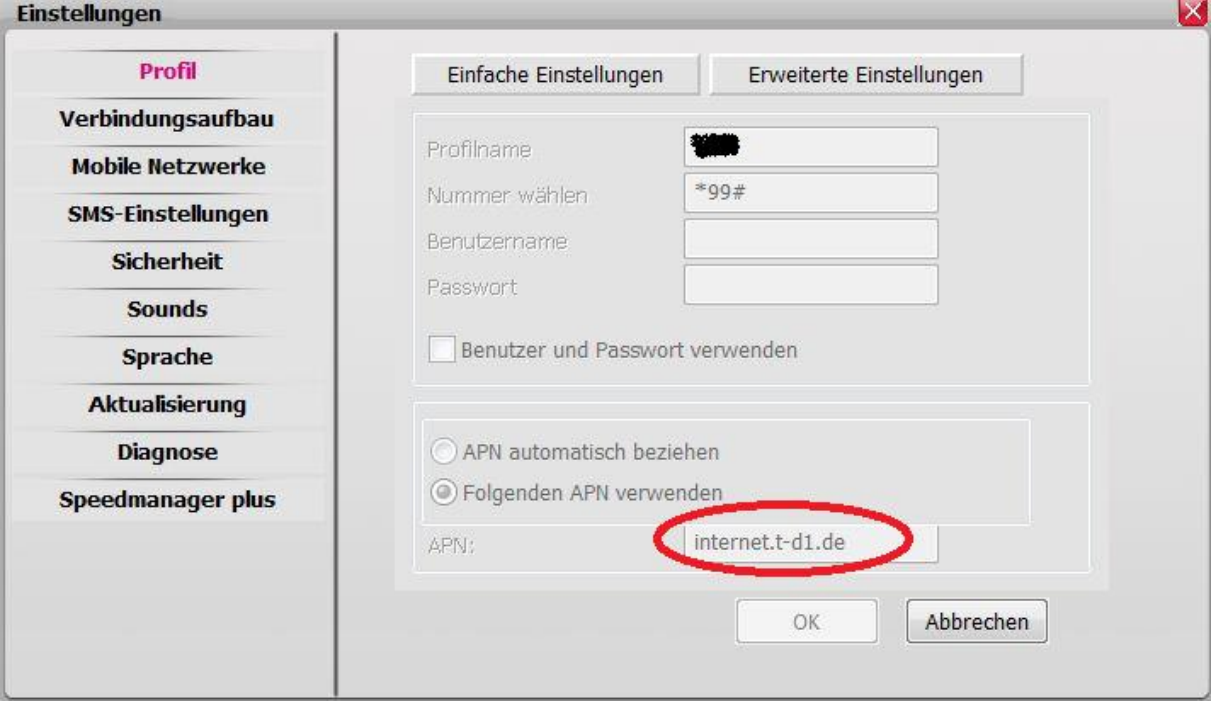